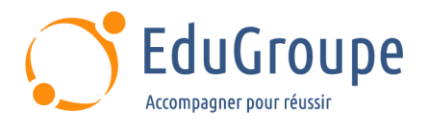

# **Google Cloud Platform - Développement d'applications**

Référence : **GCP200DEV** Durée : **3 jours** Certification : **Aucune**

## **CONNAISSANCES PREALABLES**

• 1-Avoir suivi la formation [GCP100A - Google Cloud Fundamentals : Core Infrastructure](https://edugroupe.com/nos-formations/architecte-google-cloud-platform-les-fondamentaux/) ou avoir une expérience équivalente. • 2-Connaissance pratique de Node.js, Python ou Java. • 3-Compétence de base avec les outils de ligne de commande et les environnements de système d'exploitation Linux.

## **PROFIL DES STAGIAIRES**

• Développeurs d'applications qui souhaitent créer des applications cloud natives ou reconcevoir des applications existantes qui s'exécuteront sur Google Cloud.

### **OBJECTIFS**

• Utiliser les meilleures pratiques pour le développement d'applications. • Choisir l'option de stockage de données appropriée pour les données d'application. • Mettre en œuvre la gestion des identités fédérées. • Développer des composants d'application faiblement couplés ou microservices. • Intégrer des composants d'application et des sources de données. • Déboguer, tracer et surveiller les applications. • Effectuer des déploiements reproductibles avec des conteneurs et services de déploiement. • Choisir l'environnement d'exécution d'application approprié.

## **CERTIFICATION PREPAREE**

Aucune

## **METHODES PEDAGOGIQUES**

- Mise à disposition d'un poste de travail par stagiaire
- Remise d'une documentation pédagogique numérique pendant le stage
- La formation est constituée d'apports théoriques, d'exercices pratiques, de réflexions et de retours d'expérience
- Le suivi de cette formation donne lieu à la signature d'une feuille d'émargement

# **FORMATEUR**

Consultant-Formateur expert Cloud

# **METHODE D'EVALUATION DES ACQUIS**

- Auto-évaluation des acquis par le stagiaire via un questionnaire
- Attestation des compétences acquises envoyée au stagiaire
- Attestation de fin de stage adressée avec la facture

# **CONTENU DU COURS**

#### **Meilleures pratiques relatives au développement d'applications**

- Gestion du code et de l'environnement
- Concevoir et développer des microservices et des composants d'application faiblement couplés, sécurisés, évolutifs et fiables
- Intégration et diffusion continues
- Modifier l'architecture d'une application pour le cloud
- Quizz

#### **Premiers pas avec le développement Google Cloud**

• Présentation des services Google Cloud pour les applications et les scripts : API Google Cloud ; SDK cloud ; Bibliothèques clientes cloud ; Cloud Shell ; Code en nuage

- *• Démo : Explorateur d'API Google*
- *• Atelier : Configurer un environnement de développement*

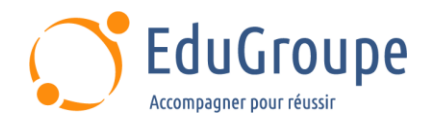

#### **Présentation des options de stockage de données**

- Aperçu des options de stockage des données d'application
- Cas d'utilisation pour Cloud Storage, Firestore, Cloud Bigtable, Cloud SQL, et Cloud Spanner
- *• Démonstration : Se connecter en toute sécurité à une base de données Cloud SQL*
- Quizz

#### **Bonnes pratiques relatives à l'utilisation de Datastore**

• Bonnes pratiques liées à l'utilisation de Firestore en mode Datastore pour : Requêtes ; Index intégrés et composites ; Insertion et suppression de données (opérations par lots) ; Opérations ; La gestion des erreurs

*• Démonstrations : Explorer le magasin de données ; Utiliser Dataflow pour charger des données de manière groupée dans Datastore*

*• Atelier : Stocker les données d'application dans le magasin de données*

• Quizz

#### **Effectuer des opérations sur des buckets et des objets**

- Concepts de stockage en nuage
- Modèle de cohérence
- *• Démo : Explorer Cloud Storage*
- Demander des points de terminaison
- Objets composites et téléchargements parallèles
- Interruption exponentielle tronquée
- *• Démo : Activer la configuration CORS dans*

#### *Cloud Storage*

• Quizz

#### **Bonnes pratiques relatives à l'utilisation de Cloud Storage**

- Attribution de noms aux buckets pour les sites Web statiques et autres utilisations
- Nommer les objets (du point de vue de la distribution d'accès)
- Considérations relatives aux performances
- *• Atelier : Stocker des fichiers image et vidéo dans*
- *Cloud Storage*
- Quizz

#### **Gérer l'authentification et les autorisations**

- Rôles et comptes de service Identity and Access Management (IAM)
- Authentification de l'utilisateur à l'aide de Firebase Authentication
- Authentification et autorisation des utilisateurs à l'aide d'Identity-Aware Proxy
- *• Atelier : Ajout de l'authentification utilisateur à votre application*
- Quizz

#### **Utiliser Pub/Sub pour intégrer des composants de votre application**

- Sujets, éditeurs et abonnés
- Abonnements pull et push
- Cas d'utilisation pour Pub/Sub
- *• Atelier : Développement d'un service backend*
- Quizz

#### **Injecter de l'intelligence dans votre application**

• Présentation des API de machine learning préentraînées telles que l'API Vision et l'API Cloud Natural Language Processing. • Quizz

**Utilisation de Cloud Functions pour le traitement piloté par les événements**

Concepts clés tels que les déclencheurs, les fonctions d'arrière-plan, les fonctions HTTP

- Cas d'utilisation
- Développer et déployer des fonctions
- Journalisation, rapport d'erreurs et surveillance
- *• Démo : invoquer des fonctions cloud via une réponse directe à la demande*
- *• Atelier : Traiter des données Pub/Sub à l'aide de Cloud Functions*
- $Q<sub>u</sub>$

#### **Gérer les APIs à l'aide de Cloud Endpoints**

- Ouvrir la configuration du déploiement de l'API
- *• Atelier : Déploiement d'une API pour l'application Quiz*
- Quizz

#### **Déploiement d'applications**

- Création et stockage d'images de conteneurs
- Déploiements reproductibles avec configuration de déploiement et modèles
- *• Démo : Découvrir Cloud Build et Cloud Container Registry*
- *• Atelier : Déployer l'application dans Kubernetes Engine*
- Quizz

#### **Options de calcul pour votre application**

• Considérations relatives au choix d'une option de calcul pour votre application ou service : Compute Engine ; Google Kubernetes Engine (GKE) ; Cloud Run ; Cloud Functions

• Comparaisons de plates-formes ; Comparer App Engine et Cloud Run

• Quizz

#### **Débogage, surveillance et réglage des performances**

- Suite d'opérations de Google Cloud
- Gestion des performances
- *• Atelier : Débogage des erreurs d'application*
- **Logging**
- Surveillance et réglage des performances
- Identifier et résoudre les problèmes de performances
- *• Atelier : Exploiter Cloud Trace et Cloud*

#### *Monitoring*

• Quizz

*Notre référent handicap se tient à votre disposition au 01.71.19.70.30 ou par mail à [referent.handicap@edugroupe.com](mailto:referent.handicap@edugroupe.com) pour recueillir vos éventuels besoins d'aménagements, afin de vous offrir la meilleure expérience possible.*